## **SNVR Network Video Recorder Software**

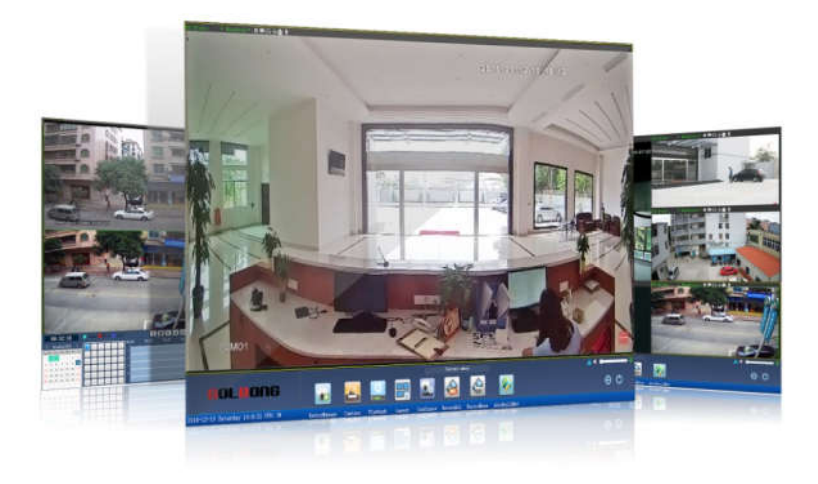

## **Key Vaule Highlight**

### **- Complete setup in minutes, not an hour Typical Application**

The users can setup the ip system in minutes. The SNVR will assign the IP address and make the connection to each cameras automatically.

### **- All in one system**

The operator can use SNVR to record the live stream from IP camera, decode video feed for real time monitor, search footage for review.

Retail Convenience Store Headquarter office Workshop Logistics Home and others

# **GOLBONG**

## **Specification**

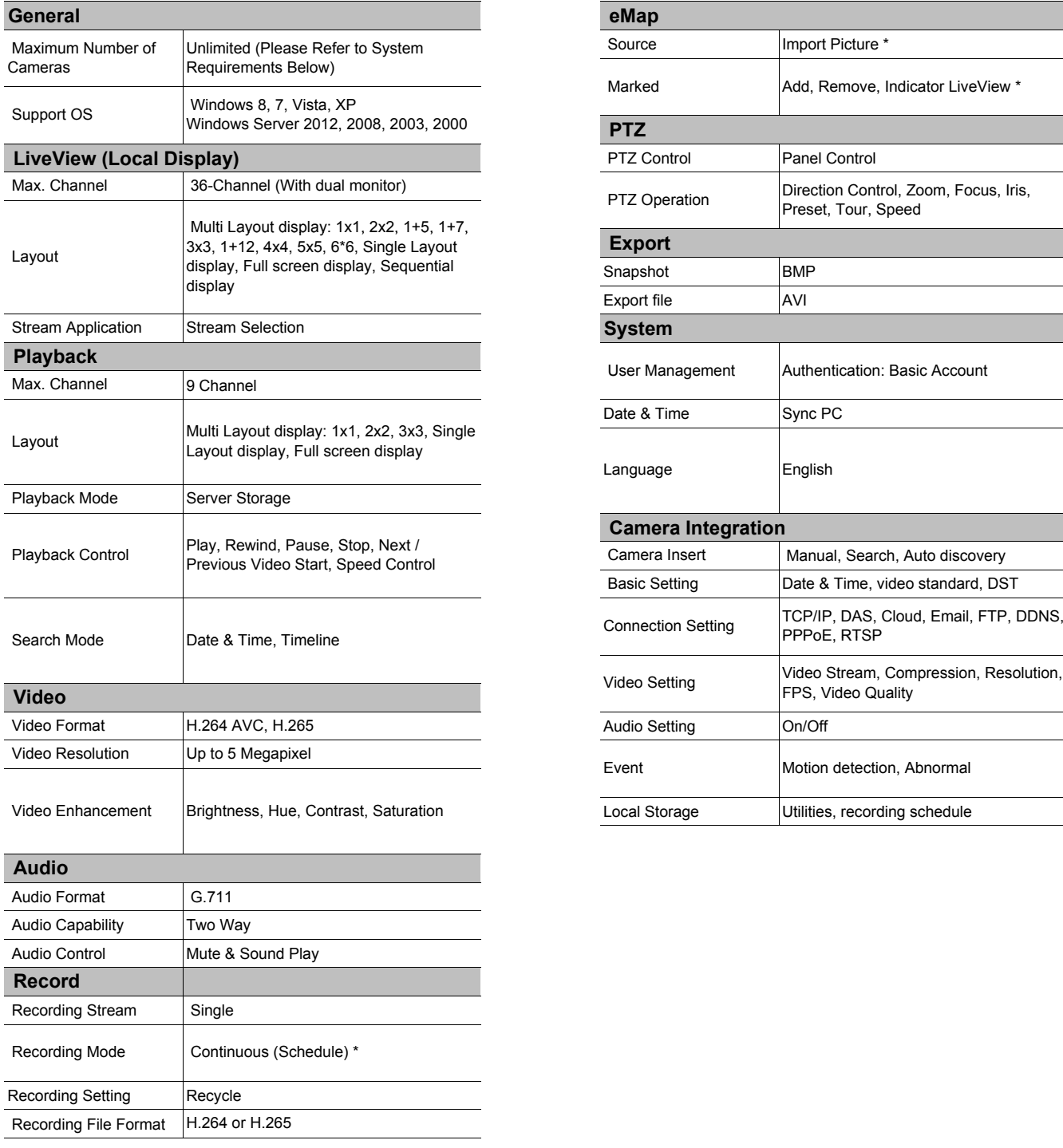

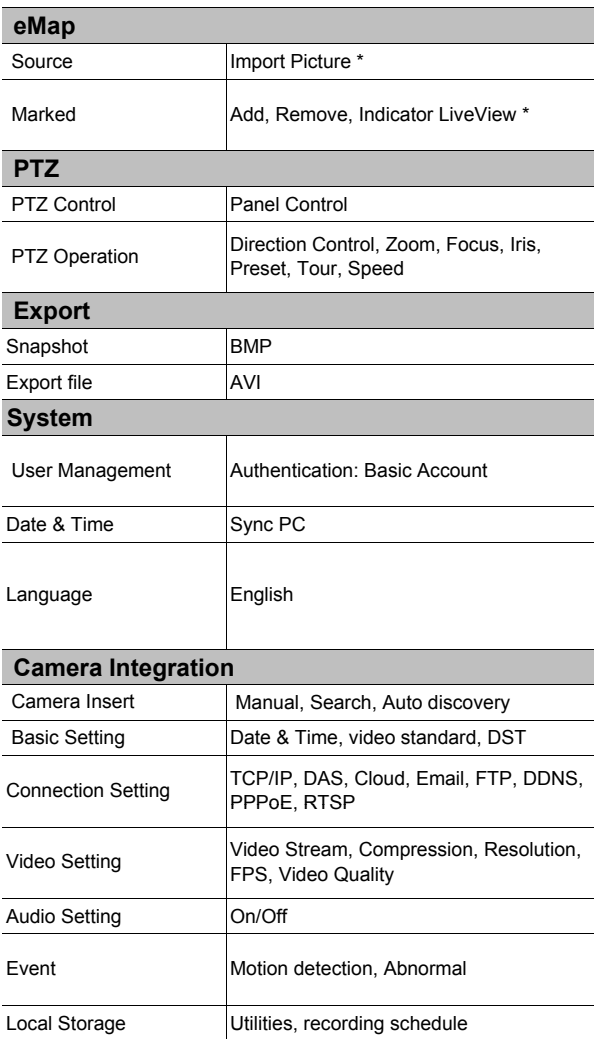

## **GOLBONG**

#### **Guangzhou Shenzhen**

No.3 East Alley, Guangfeng East Road, Zengchen District, Guangzhou,, 511300, P.R.China Tel: +86-20-8244-2660 Fax: +86-20-8274-5925 Email: sales@golbong.com info@golbong.com

1/F Block 295, Jiuwei, Xixiang Town, Baoan District, Shenzhen, 518000, P.R.China Tel: +86-755-81465995 Fax: +86-755-81469770 Email::sales@golbong.comom

© Golbong Technologies | Data subject to change without notice Cur: en-US, V1, 7 July 2016